# MicroProfile OpenAPI Specification

Version 1.0-RC1, December 07, 2017

## **Table of Contents**

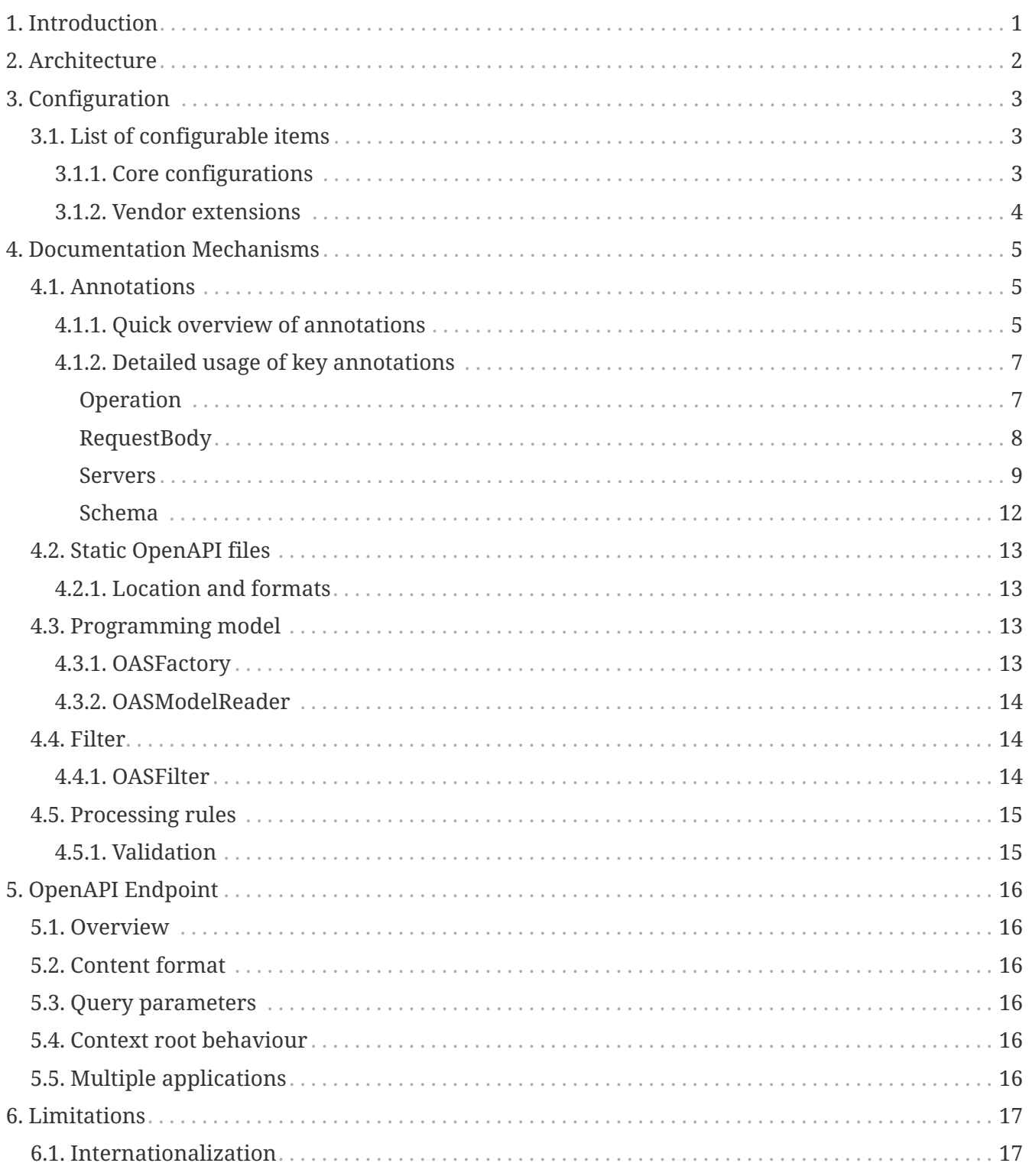

# <span id="page-2-0"></span>**Chapter 1. Introduction**

Exposing APIs has become an essential part of all modern applications. At the center of this revolution known as the API Economy we find RESTful APIs, which can transform any application into language agnostic services that can be called from anywhere: on-premises, private cloud, public cloud, etc.

For the clients and providers of these services to connect there needs to be a clear and complete contract. Similar to the WSDL contract for legacy Web Services, the [OpenAPI v3](https://github.com/OAI/OpenAPI-Specification/blob/master/versions/3.0.0.md) specification is the contract for RESTful Services.

This MicroProfile specification, called OpenAPI 1.0, aims to provide a set of Java interfaces and programming models which allow Java developers to natively produce OpenAPI v3 documents from their JAX-RS applications.

## <span id="page-3-0"></span>**Chapter 2. Architecture**

There are different ways to augment a JAX-RS application in order to produce an OpenAPI document, which are described in [Documentation Mechanisms.](#page-6-0) The picture below provides a quick overview of the different types of components that make up the MP OpenAPI specification:

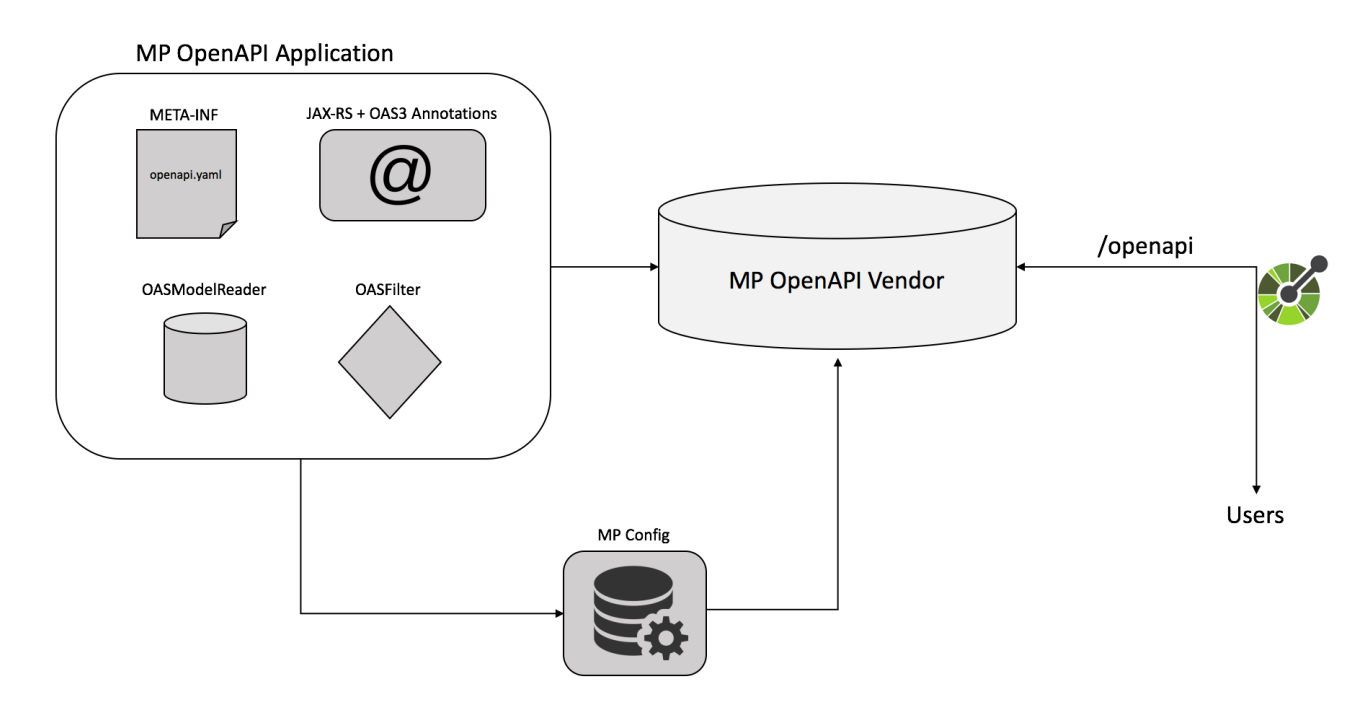

The remaining sections of this specification will go into the details of each component.

# <span id="page-4-0"></span>**Chapter 3. Configuration**

Configuration of various parts of this specification is provided via the [MicroProfile Config](https://github.com/eclipse/microprofile-config) mechanism, which means that vendors implementing the MP OpenAPI specification must also implement the MP Config specification.

There are various ways to inject these configuration values into an MP OpenAPI framework, including the [default ConfigSource](https://github.com/eclipse/microprofile-config/blob/master/spec/src/main/asciidoc/configsources.asciidoc#default-configources) as well as [custom ConfigSource](https://github.com/eclipse/microprofile-config/blob/master/spec/src/main/asciidoc/configsources.asciidoc#custom-configsources).

Vendors implementing the MP OpenAPI specification can also provide additional native ways for these configuration values to be injected into the framework (e.g. via a server configuration file), as long as they also implement the MP Config specification.

## <span id="page-4-1"></span>**3.1. List of configurable items**

Vendors must support all the [Core configurations](#page-4-2) of this specification. Optionally, they may also support [Vendor extensions](#page-5-0) that allow the configuration of framework-specific values for configurations that affect implementation behavior.

For convenience of vendors (and application developers using custom ConfigSources), the full list of supported configuration keys is available as constants in the [OASConfig](https://github.com/eclipse/microprofile-open-api/blob/master/api/src/main/java/org/eclipse/microprofile/openapi/OASConfig.java) class.

### <span id="page-4-2"></span>**3.1.1. Core configurations**

The following is a list of configuration values that every vendor must support.

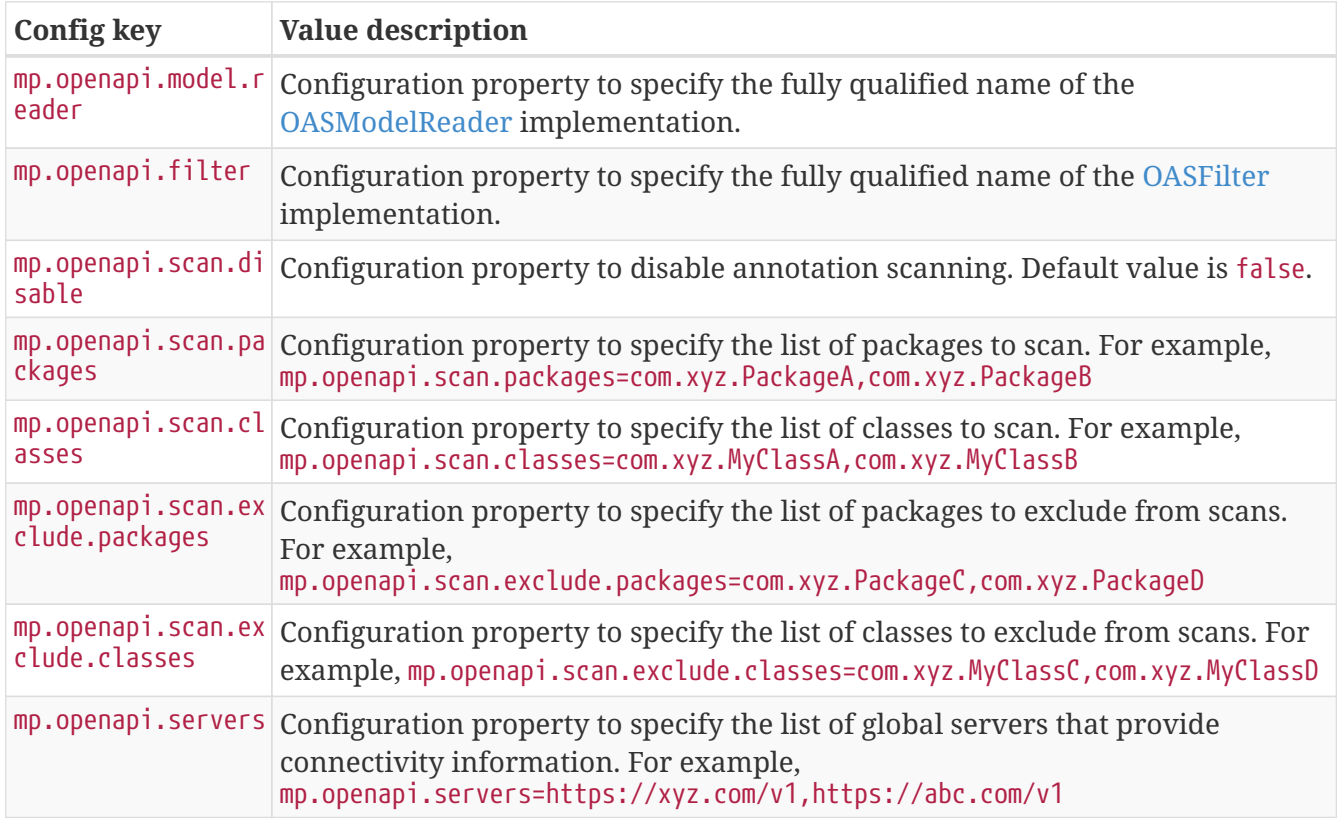

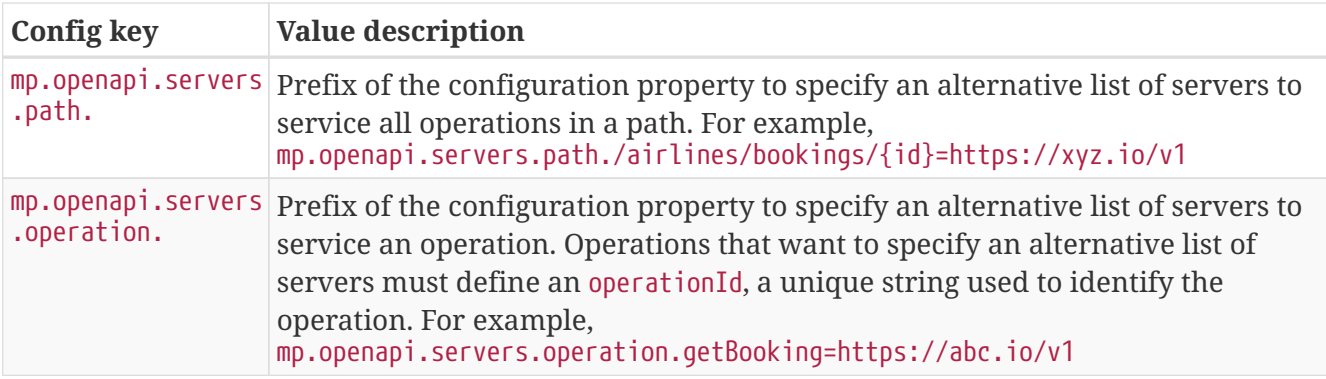

#### <span id="page-5-0"></span>**3.1.2. Vendor extensions**

Vendors that wish to provide vendor-specific configuration via MP Config (instead of another native configuration framework) must use the prefix mp.openapi.extensions.

# <span id="page-6-0"></span>**Chapter 4. Documentation Mechanisms**

There are many different ways to provide input for the generation of the resulting OpenAPI document.

The MP OpenAPI specification requires vendors to produce a valid OpenAPI document from pure JAX-RS 2.0 applications. This means that vendors must process all the relevant JAX-RS annotations (such as @Path and @Consumes) as well as Java objects (POJOs) used as input or output to JAX-RS operations. This is a good place to start for application developers that are new to OpenAPI: just deploy your existing JAX-RS application into a MP OpenAPI vendor and check out the output from /openapi!

The application developer then has a few choices:

- 1. Augment those JAX-RS annotations with the OpenAPI [Annotations](#page-6-1). Using annotations means developers don't have to re-write the portions of the OpenAPI document that are already covered by the JAX-RS framework (e.g. the HTTP method of an operation).
- 2. Take the initial output from /openapi as a starting point to document your APIs via [Static](#page-14-0) [OpenAPI files.](#page-14-0) It's worth mentioning that these static files can also be written before any code, which is an approach often adopted by enterprises that want to lock-in the contract of the API. In this case, we refer to the OpenAPI document as the "source of truth", by which the client and provider must abide.
- 3. Use the [Programming model](#page-14-2) to provide a bootstrap (or complete) OpenAPI model tree.

Additionally, a [Filter](#page-15-1) is described which can update the OpenAPI model after it has been built from the previously described documentation mechanisms.

### <span id="page-6-1"></span>**4.1. Annotations**

Many of these OpenAPI v3 annotations were derived from the [Swagger Core](https://github.com/swagger-api/swagger-core) library, which allows for a mostly-mechanical transformation of applications that are using that library and wish to take advantage to the official MP OpenAPI interfaces.

### <span id="page-6-2"></span>**4.1.1. Quick overview of annotations**

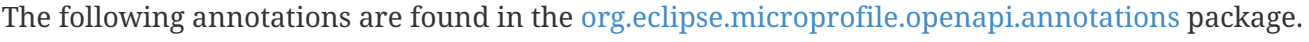

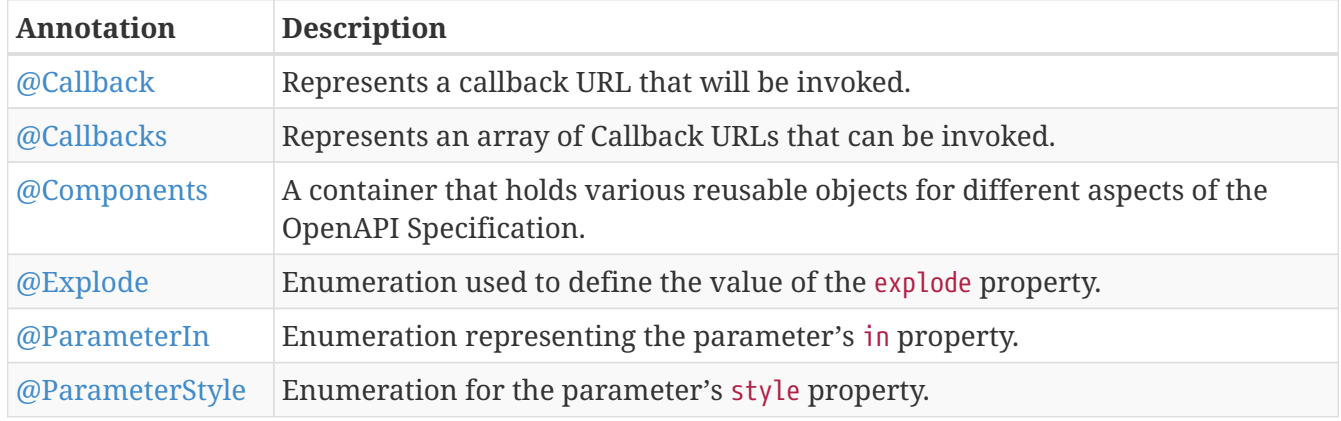

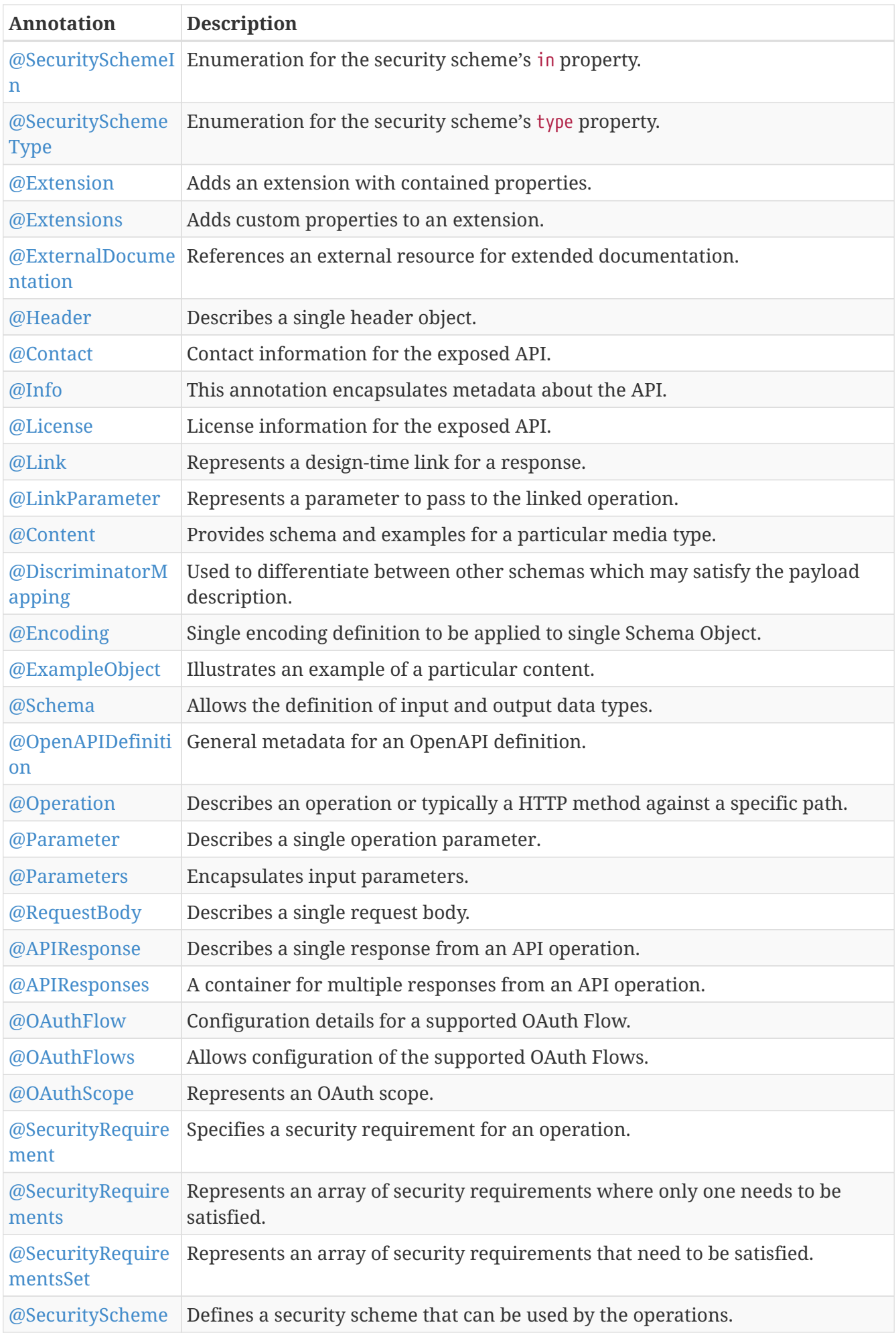

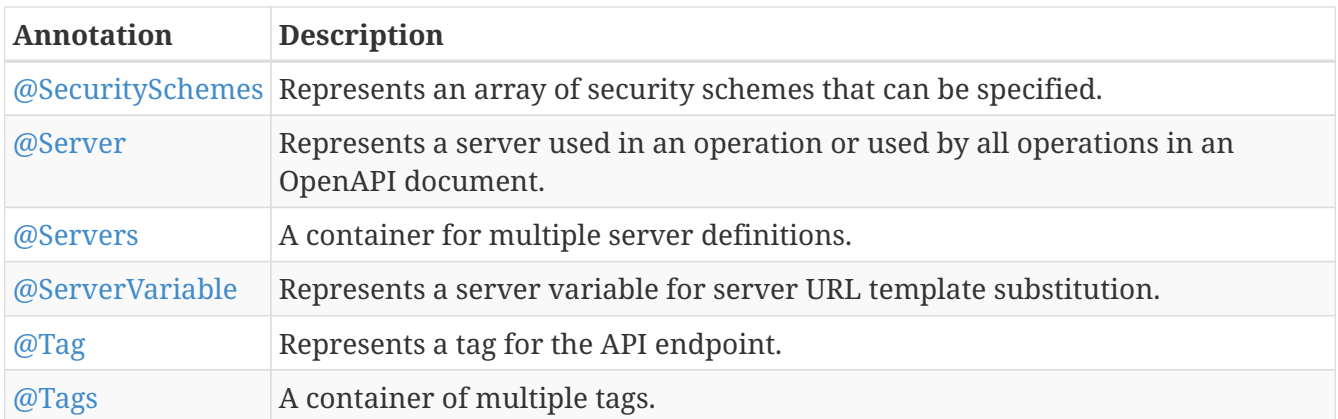

#### <span id="page-8-0"></span>**4.1.2. Detailed usage of key annotations**

#### <span id="page-8-1"></span>**Operation**

```
Sample 1 - Simple operation description
```

```
@GET
@Path("/findByStatus")
@Operation(summary = "Finds Pets by status",
             description = "Multiple status values can be provided with comma separated
strings")
public Response findPetsByStatus(...) { ... }
```
*Output for Sample 1*

```
/pet/findByStatus:
   get:
      summary: Finds Pets by status
      description: Multiple status values can be provided with comma separated strings
      operationId: findPetsByStatus
```
*Sample 2 - Operation with different responses*

```
@GET
@Path("/{username}")
@Operation(summary = "Get user by user name",
           responses = \{  @APIResponse(description = "The user",
                             content = @Content(mediaType = "application/json",
                             schema = @Schema(implementation = User.class)),
                @APIResponse(responseCode = "400", description = "User not found")})
public Response getUserByName(
         @Parameter(description = "The name that needs to be fetched. Use user1 for
testing. ", required = true) @PathParam("username") String username)
{...}
```
*Output for Sample 2*

```
/user/{username}:
      get:
        summary: Get user by user name
        operationId: getUserByName
        parameters:
        - name: username
          in: path
          description: 'The name that needs to be fetched. Use user1 for testing. '
          required: true
          schema:
            type: string
        responses:
          default:
             description: The user
             content:
               application/json:
                 schema:
                    $ref: '#/components/schemas/User'
          400:
             description: User not found
```
#### <span id="page-9-0"></span>**RequestBody**

```
Sample 1 - Simple RequestBody
```

```
@POST
@Path("/user")
@Operation(summary = "Create user",
             description = "This can only be done by the logged in user.")
public Response methodWithRequestBodyAndTwoParameters(
          @RequestBody(description = "Created user object", required = true,
                         content = @Content(
                         schema = @Schema(implementation = User.class))) User user,
            @QueryParam("name") String name, @QueryParam("code") String code)
            { ... }
```

```
Output for Sample 1
```

```
post:
      summary: Create user
        description: This can only be done by the logged in user.
        operationId: methodWithRequestBodyAndTwoParameters
      parameters:
      - name: name
         in: query
        schema:
        type: string
      - name: code
        in: query
        schema:
         type: string
      requestBody:
        description: Created user object
        content:
          '*/*':
          schema:
             $ref: '#/components/schemas/User'
             required: true
      responses:
        default:
           description: no description
```
#### <span id="page-10-0"></span>**Servers**

*Sample 1 - Extended Server scenarios*

```
@OpenAPIDefinition(
    servers = {
          @Server(
             description = "definition server 1",
               url = "http://definition1",
             variables = \{  @ServerVariable(name = "var1", description = "var 1", defaultValue =
"1", allowableValues = {\{"1", "2"}),
                 @ServerVariable(name = "var2", description = "var 2" and "var 2",...]"1", allowableValues = \{"1", "2"})
              })
      }
)
@Server(
          description = "class server 1",
          url = "http://class1",
        variables = \{  @ServerVariable(name = "var1", description = "var 1", defaultValue =
"1", allowableValues = {^{\text{""}}}\, "2"}),
                   @ServerVariable(name = "var2", description = "var 2", defaultValue =
```

```
"1", allowableValues = \{"1", "2"})
          })
@Server(
        description = "class server 2",
          url = "http://class2",
        variables = \{  @ServerVariable(name = "var1", description = "var 1", defaultValue =
"1", allowableValues = \{"1", "2"})
          })
public class ServersResource {
      @GET
    @Path("/")  @Operation(servers = {
              @Server(
                       description = "operation server 1",
                     url = "http://op1",variables = \{  @ServerVariable(name = "var1", description = "var 1",
defaultValue = "1", allowableValues = {T''1", "2"})
  })
      })
      @Server(
              description = "method server 1",
            url = "http://method1",variables = \{  @ServerVariable(name = "var1", description = "var 1", defaultValue
= "1", allowableValues = \{"1", "2"})
              })
      @Server(
              description = "method server 2",
              url = "http://method2"
      )
      public Response getServers() {
          return Response.ok().entity("ok").build();
      }
}
```
*Output for Sample 1*

```
openapi: 3.0.0
servers:
- url: http://definition1
   description: definition server 1
   variables:
      var1:
        description: var 1
        enum:
      - "1"
      - "2"
```

```
  default
:
"
1
"
  var2
:
  description
: var 2
  enum
:
    - "1"
    - "2"
  default
:
"
1
"
paths
:
/:
  get
:
  operationId
: getServers
  responses
:
  default
:
  description
: default response
  servers
:
    - url: http://class1
  description
: class server 1
  variables
:
  var1
:
  description
: var 1
enum:
         -
"
1
"
         -
"
2
"
default: "1"
  var2
:
  description
: var 2
enum:
         - "1"
         -
"
2
"
default: "1"
    - url: http://class2
  description
: class server 2
  variables
:
  var1
:
  description
: var 1
enum:
         - "1"
         -
"
2
"
default: "1"
    - url: http://method1
  description
: method server 1
  variables
:
  var1
:
  description
: var 1
enum:
         - "1"
         - "2"
default: "1"
    - url: http://method2
  description
: method server 2
  variables
: {}
```

```
  - url: http://op1
    description: operation server 1
    variables:
      var1:
         description: var 1
        enum:
       - "1"
       - "2"
         default: "1"
```
#### <span id="page-13-0"></span>**Schema**

*Sample 1 - Schema POJO*

```
@Schema(name="MyBooking", description="POJO that represents a booking.")
public class Booking {
      @Schema(required = true, example = "32126319")
      private String airMiles;
      @Schema(required = true, example = "window")
      private String seatPreference;
}
```
*Output for Sample 1*

```
components:
    schemas:
      MyBooking:
        description: POJO that represents a booking.
        required:
        - airMiles
         - seatPreference
        type: object
        properties:
           airMiles:
             type: string
             example: "32126319"
           seatPreference:
             type: string
             example: window
```
*Sample 2 - Schema POJO reference*

```
@POST
public Response createBooking(
      @RequestBody(description = "Create a new booking.",
                  content = @Content(mediaType = "application/json",schema = @Schema(implementation = Booking.class))) Booking booking) {
```

```
Output for Sample 2
```

```
post:
   operationId: createBooking
    requestBody:
      description: Create a new booking with the provided information.
      content:
        application/json:
          schema:
            $ref: '#/components/schemas/MyBooking'
```
For more samples please see the [MicroProfile Wiki](https://github.com/eclipse/microprofile-open-api/wiki).

### <span id="page-14-0"></span>**4.2. Static OpenAPI files**

Application developers may wish to include a pre-generated OpenAPI document that was written separately from the code (e.g. with an editor such as [this](https://editor.swagger.io/)).

Depending on the scenario, the document may be fully complete or partially complete. If a document is fully complete then the application developer will want to set the mp.openapi.scan.disable configuration property to true. If a document is partially complete, then the application developer will need to augment the OpenAPI snippet with annotations, programming model, or via the filter.

#### <span id="page-14-1"></span>**4.2.1. Location and formats**

Vendors are required to fetch a single document named openapi with an extension of yml, yaml or json, inside the application's META-INF folder. If there is more than one document found that matches one of these extensions the behavior of which file is chosen is undefined (i.e. each vendor may implement their own logic), which means that application developers should only place a single openapi document into that folder.

### <span id="page-14-2"></span>**4.3. Programming model**

Application developers are able to provide OpenAPI elements via Java POJOs. The complete set of models are found in the [org.eclipse.microprofile.openapi.models](https://github.com/eclipse/microprofile-open-api/tree/master/api/src/main/java/org/eclipse/microprofile/openapi/models) package.

#### <span id="page-14-3"></span>**4.3.1. OASFactory**

The [OASFactory](https://github.com/eclipse/microprofile-open-api/blob/master/api/src/main/java/org/eclipse/microprofile/openapi/OASFactory.java) is used to create all of the elements of an OpenAPI tree.

For example, the following snippet creates a simple [Info](https://github.com/eclipse/microprofile-open-api/blob/master/api/src/main/java/org/eclipse/microprofile/openapi/models/info/Info.java) element that contains a title, description, and version.

```
OASFactory.createObject(Info.class).title("Airlines").description("Airlines APIs")
.version("1.0.0");
```
#### <span id="page-15-0"></span>**4.3.2. OASModelReader**

The [OASModelReader](https://github.com/eclipse/microprofile-open-api/blob/master/api/src/main/java/org/eclipse/microprofile/openapi/OASModelReader.java) interface allows application developers to bootstrap the OpenAPI model tree used by the processing framework. To use it, simply create an implementation of this interface and register it using the mp.openapi.model.reader configuration key, where the value is the fully qualified name of the reader class.

*Sample META-INF/microprofile-config.properties*

```
mp.openapi.model.reader=com.mypackage.MyModelReader
```
Similar to static files, the model reader can be used to provide either complete or partial model trees. If providing a complete OpenAPI model tree, application developers should set the mp.openapi.scan.disable configuration to true. Oherwise this partial model will be used as the base model during the processing of the other [Documentation Mechanisms](#page-6-0).

Vendors are required to call the OASReader a single time, in the order defined by the [Processing](#page-16-0) [rules](#page-16-0) section. Only a single OASReader instance is allowed per application.

### <span id="page-15-1"></span>**4.4. Filter**

There are many scenarios where application developers may wish to update or remove certain elements and fields of the OpenAPI document. This is done via a filter, which is called once after all other documentation mechanisms have completed.

#### <span id="page-15-2"></span>**4.4.1. OASFilter**

The [OASFilter](https://github.com/eclipse/microprofile-open-api/blob/master/api/src/main/java/org/eclipse/microprofile/openapi/OASFilter.java) interface allows application developers to receive callbacks for various key OpenAPI elements. The interface has a default implementation for every method, which allows application developers to only override the methods they care about. To use it, simply create an implementation of this interface and register it using the mp.openapi.filter configuration key, where the value is the fully qualified name of the filter class.

*Sample META-INF/microprofile-config.properties*

```
mp.openapi.filter=com.mypackage.MyFilter
```
Vendors are required to call all registered filters in the application (0..N) once for each filtered element. For example, the method filterPathItem is called **for each** corresponding PathItem element in the model tree. This allows application developers to filter the element and any of its descendants.

The order of filter methods called is undefined, with two exceptions:

- 1. All filterable descendant elements of a filtered element must be called before its ancestor.
- 2. The filterOpenAPI method must be the **last** method called on a filter (which is just a specialization of the first exception).

### <span id="page-16-0"></span>**4.5. Processing rules**

The processed document available from the [OpenAPI Endpoint](#page-17-0) is built from a variety of sources, which were outlined in the sub-headings of [Documentation Mechanisms](#page-6-0). Vendors are required to process these different sources in the following order:

- 1. Fetch configuration values from mp.openapi namespace
- 2. Call OASModelReader
- 3. Fetch static OpenAPI file
- 4. Process annotations
- 5. Filter model via OASFilter

#### <span id="page-16-1"></span>**4.5.1. Validation**

The MP OpenAPI 1.0 specification does not mandate vendors to validate the resulting OpenAPI v3 model (after processing the 5 steps previously mentioned), which means that the behavior of invalid models is vendor specific (i.e. vendors may choose to ignore, reject, or pass-through invalid inputs).

#### **Example processing**:

- A vendor starts by fetching all available [Configuration.](#page-4-0) If an OASModelReader was specified in that configuration list, its buildModel method is called to form the starting OpenAPI model tree for this application.
- Any [Vendor specific configuration] are added on top of that starting model (overriding conflicts), or create a new model if an OASModelReader was not registered.
- The vendor searches for a file as defined in the section [Static OpenAPI files](#page-14-0). If found, it will read that document and merge with the model produced by previous processing steps (if any), where conflicting elements from the static file will override the values from the original model.
- If annotation scanning was not disabled, the JAX-RS and OpenAPI annotations from the application will be processed, further overriding any conflicting elements from the current model.
- The final model is filtered by walking the model tree and invoking all registered [OASFilter](#page-15-2) classes.

# <span id="page-17-0"></span>**Chapter 5. OpenAPI Endpoint**

## <span id="page-17-1"></span>**5.1. Overview**

A fully processed and valid OpenAPI document must be available at the root URL /openapi, as a HTTP GET operation.

For example, GET <http://myHost:myPort/openapi>.

This document represents the result of the applied [Processing rules](#page-16-0).

## <span id="page-17-2"></span>**5.2. Content format**

The default format of the /openapi endpoint is YAML.

Vendors must also support the JSON format if the request contains an Accept header with a value of application/json, in which case the response must contain a Content-Type header with value of application/json.

## <span id="page-17-3"></span>**5.3. Query parameters**

No query parameters are required for the /openapi endpoint. However, one suggested but optional query parameter for vendors to support is format, where the value can be either json or yaml, to facilitate the toggle between the default yaml format and json format.

## <span id="page-17-4"></span>**5.4. Context root behaviour**

Vendors are required to ensure that the combination of each global [server](https://github.com/OAI/OpenAPI-Specification/blob/master/versions/3.0.0.md#serverObject) element and [pathItem](https://github.com/OAI/OpenAPI-Specification/blob/master/versions/3.0.0.md#pathItemObject) element resolve to the absolute backend URL of that particular path. If that pathItem contains a servers element , then this list of operation-level server elements replaces the global list of servers for that particular pathItem.

For example: an application may have an ApplicationPath annotation with the value of /, but is assigned the context root of /myApp during deployment. In this case, the server elements (either global or operation-level) must either end with /myApp or a corresponding proxy. Alternatively it is valid, but discouraged, to add that context root (/myApp) to every pathItem defined in that application.

## <span id="page-17-5"></span>**5.5. Multiple applications**

The 1.0 version of the MicroProfile OpenAPI specification does not define how the /openapi endpoint may be partitioned in the event that the MicroProfile runtime supports deployment of multiple applications. If an implementation wishes to support multiple applications within a MicroProfile runtime, the semantics of the /openapi endpoint are expected to be the logical AND of all the applications in the runtime, which would imply merging multiple OpenAPI documents into a single valid document (handling conflicting IDs and unique names).

# <span id="page-18-0"></span>**Chapter 6. Limitations**

### <span id="page-18-1"></span>**6.1. Internationalization**

The 1.0 version of the MicroProfile OpenAPI spec does not require vendors to support multiple languages based on the Accept-Language. One reasonable approach is for vendors to support unique keys (instead of hardcoded text) via the various [Documentation Mechanisms,](#page-6-0) so that the implementing framework can perform a global replacement of the keys with the language-specific text that matches the Accept-Language request for the /openapi endpoint. A cache of processed languages can be kept to improve performance.